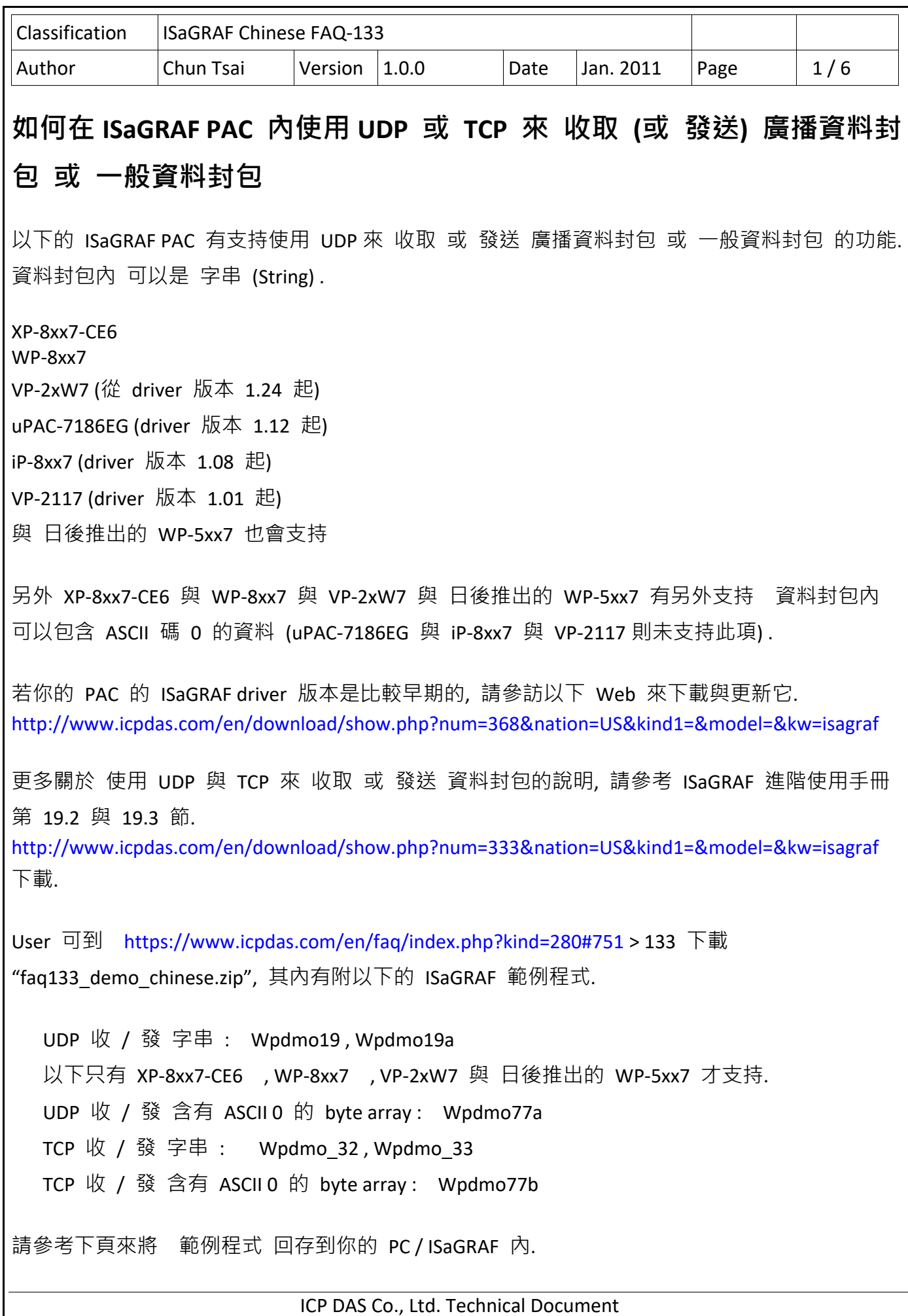

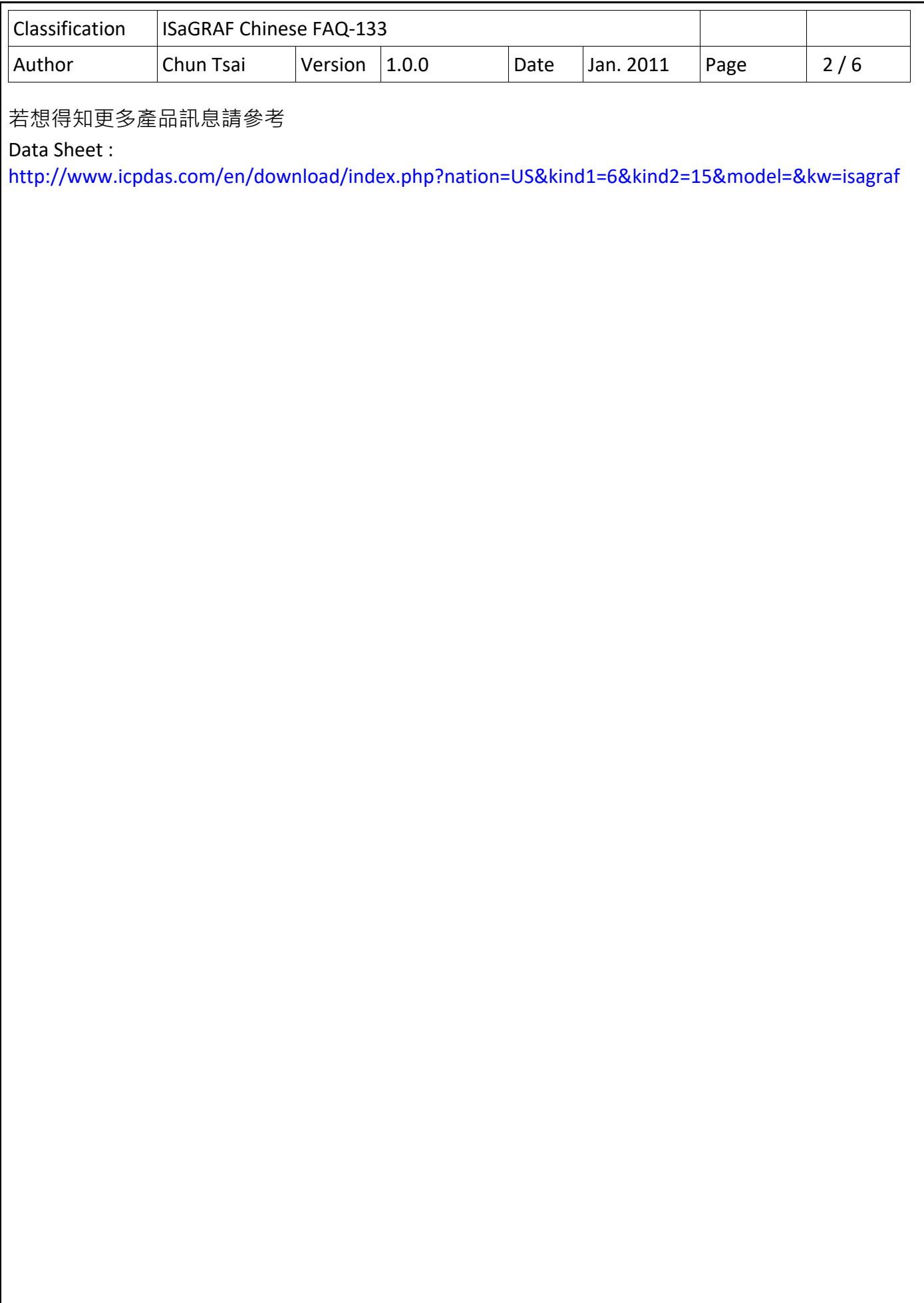

ICP DAS Co., Ltd. Technical Document

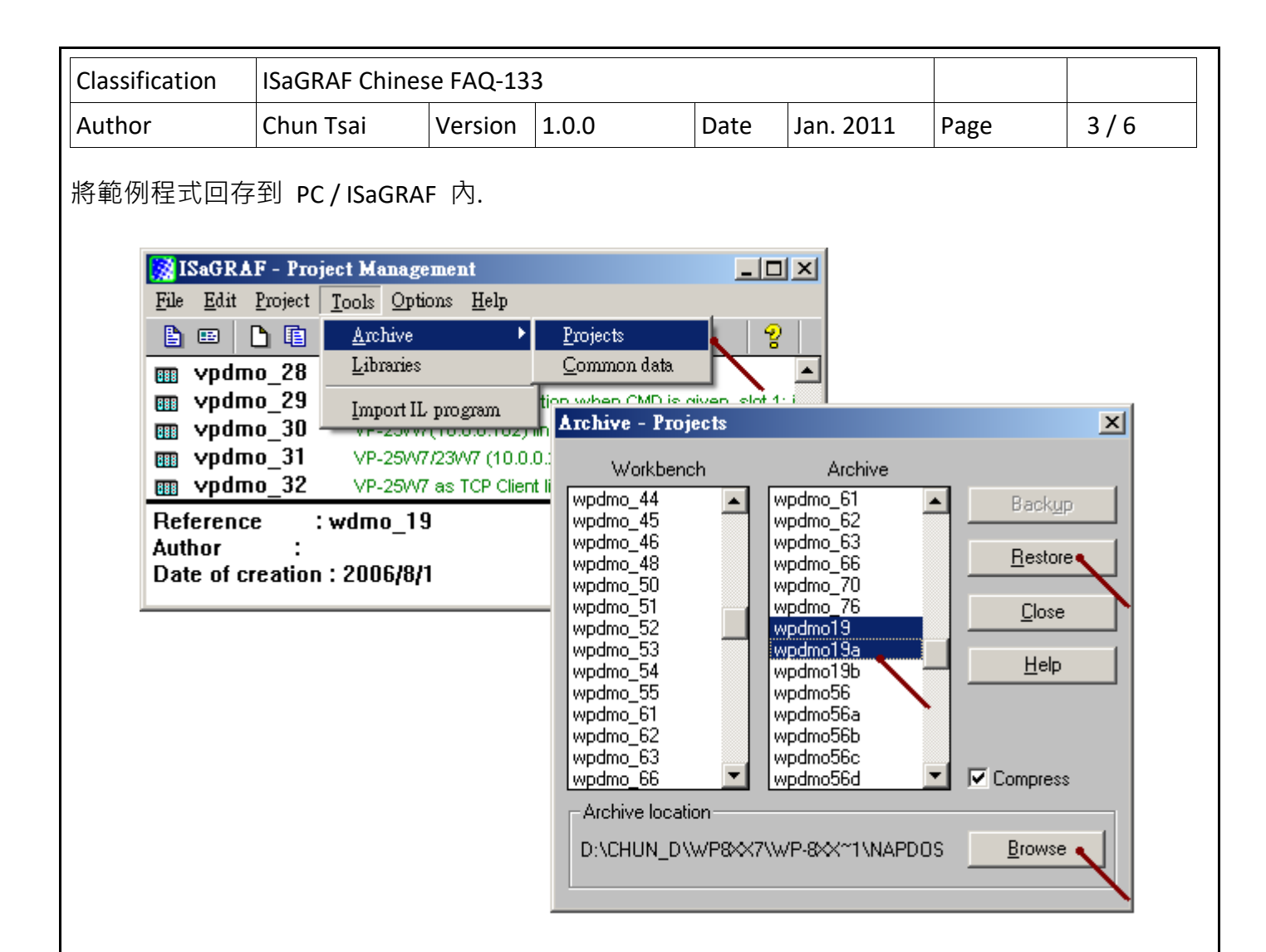

ICP DAS Co., Ltd. Technical Document

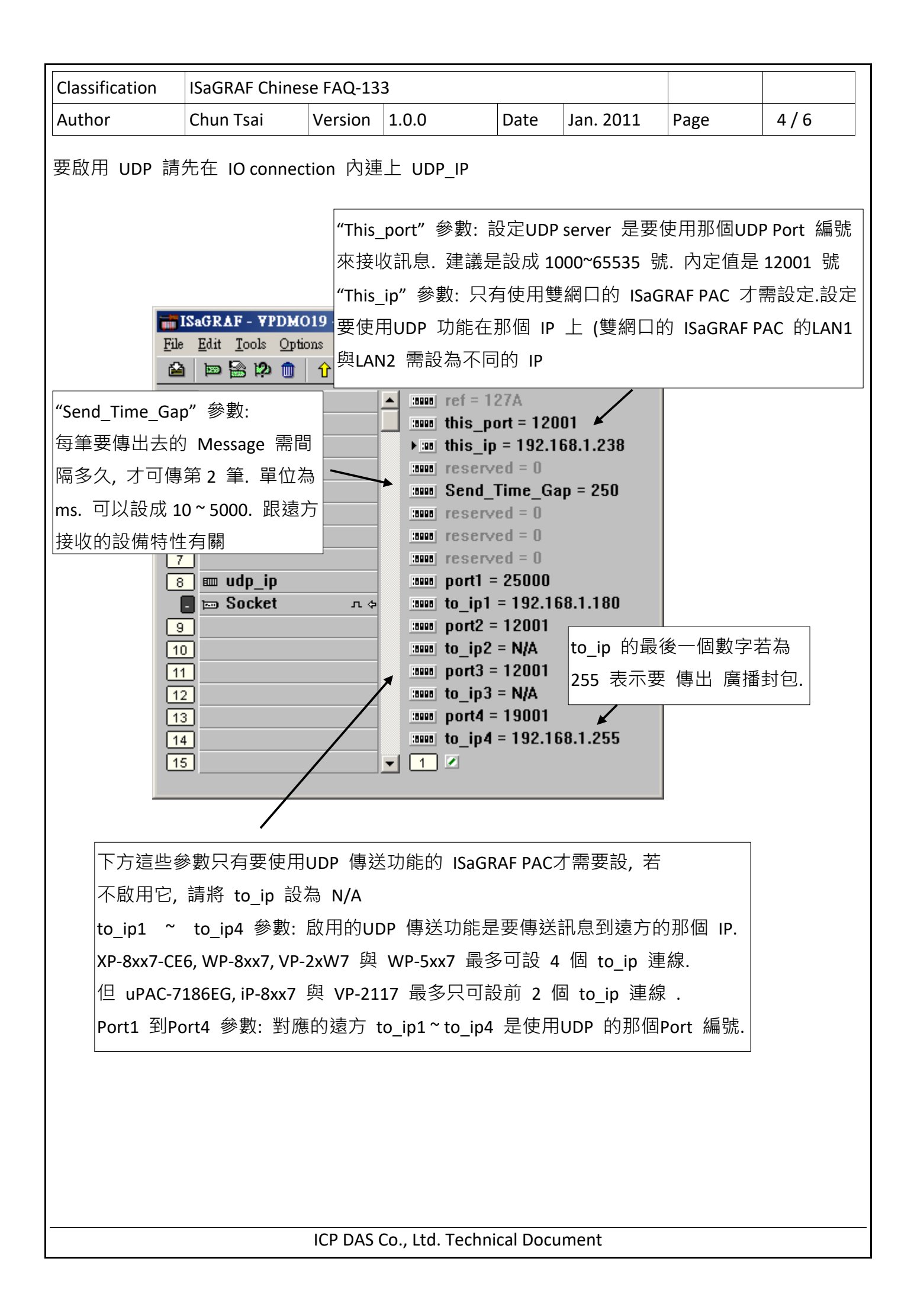

```
Classification  ISaGRAF Chinese FAQ‐133     
Author  Chun Tsai  Version 1.0.0  Date  Jan. 2011  Page  5 / 6 
                               ICP DAS Co., Ltd. Technical Document 
然後可以寫類似下方的一個  ST 程式來 發出  UDP  資料封包. 
     (* INIT1 is declared as internal Boolean with initial value TRUE , TMP is an internal Boolean. 
       TMR1, TMR1_next and TMR1_interval are declared as internal timers.
             CNT1    is declared as an internal Integer *) 
     if    INIT1    then
       INIT1 := False; (* No more *)
             TMR1_interval := T#5s ; 
             TMR1 := T#0s ;     
       TMR1_next := TMR1_interval ;
             tStart(TMR1);        (* start ticking timer *) 
     end if;
       (* send UDP message to 1st connection every 5 seconds *) 
     if TMR1 \geq TMR1 next then
       TMR1_next := TMR1_next + TMR1_interval ;
       if TMR1 >= T#12h then (*) reset TMR1 every 12 hour *)
           TMR1 := T#0s ;
          TMR1_next := TMR1_interval ;
       end if;
       CNT1 := CNT1 + 1 ;
       if CNT1 >= 10000 then
           CNT1 := 0 ;
       end if :
             (* send UDP message to the 1st connection *) 
       TMP := udp send( 1 , 'CNT1=' + MSG(CNT1) ) ;
     end if;
```
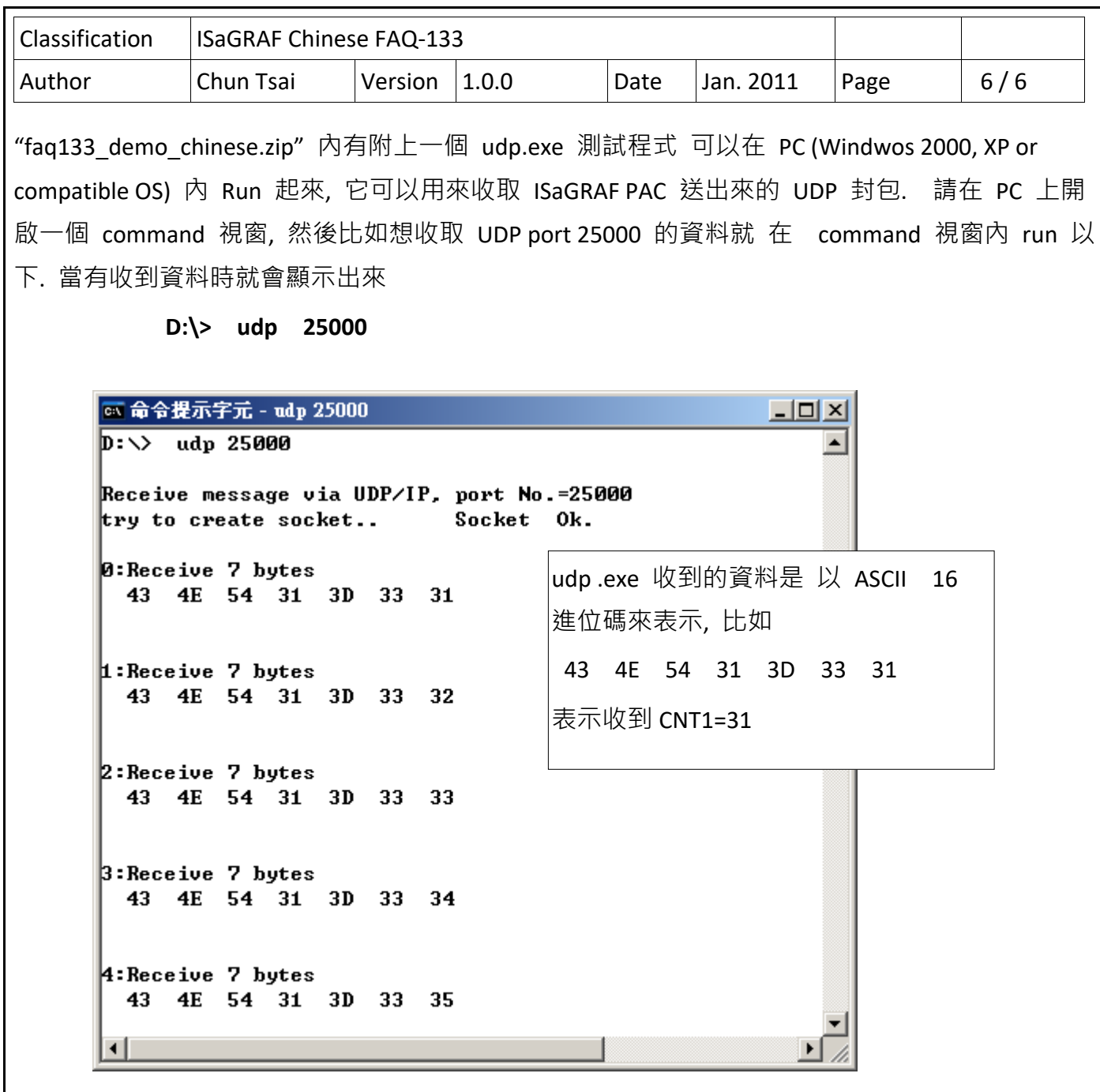

ICP DAS Co., Ltd. Technical Document